#### **Symbol layer effects order not respected**

*2015-10-08 11:39 AM - Matthias Kuhn*

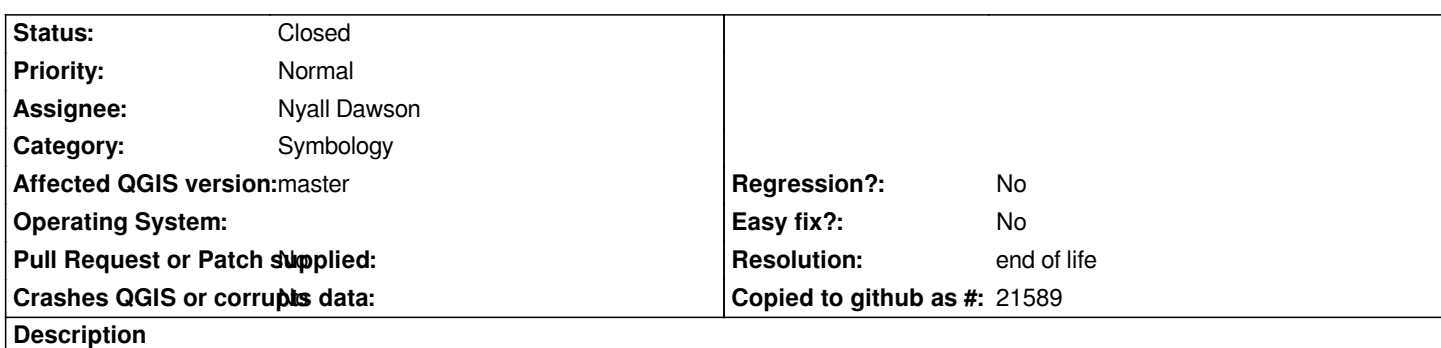

*When setting up a layer with two symbol layers and activating an effect on the underlying symbol it is not hidden behind the upper layer.*

*The attached images show the effect. The border should be on top of the inner glow and its color should not be affected.*

*Don't blame me on the horrible map style ;)*

## **History**

# **#1 - 2015-10-08 11:40 AM - Matthias Kuhn**

- *File Screenshot\_from\_2015-10-08\_20-34-04.png added*
- *File renderingorder.png added*

## **#2 - 2016-05-24 01:30 PM - Saber Razmjooei**

*- Category set to Symbology*

# **#3 - 2017-05-01 01:06 AM - Giovanni Manghi**

- *Regression? set to No*
- *Easy fix? set to No*

# **#4 - 2019-03-09 04:09 PM - Giovanni Manghi**

- *Resolution set to end of life*
- *Status changed from Open to Closed*

# **End of life notice: QGIS 2.18 LTR**

## **Source:**

*http://blog.qgis.org/2019/03/09/end-of-life-notice-qgis-2-18-ltr/*

## **Files**

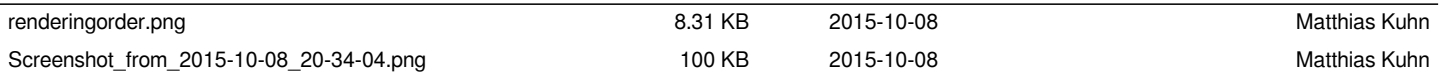